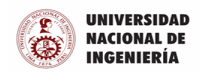

## **JAMES FLEMING BRAVO BASALDUA <jbravob@uni.edu.pe>**

## **Acceso remoto a la plataforma**

2 mensajes

**Data Center - Biblioteca Central** <datacenter\_bc@uni.edu.pe> Para: JAMES FLEMING BRAVO BASALDUA <jbravob@uni.edu.pe>

Buen día Acceder a:

<https://labsbc.uni.edu.pe/>

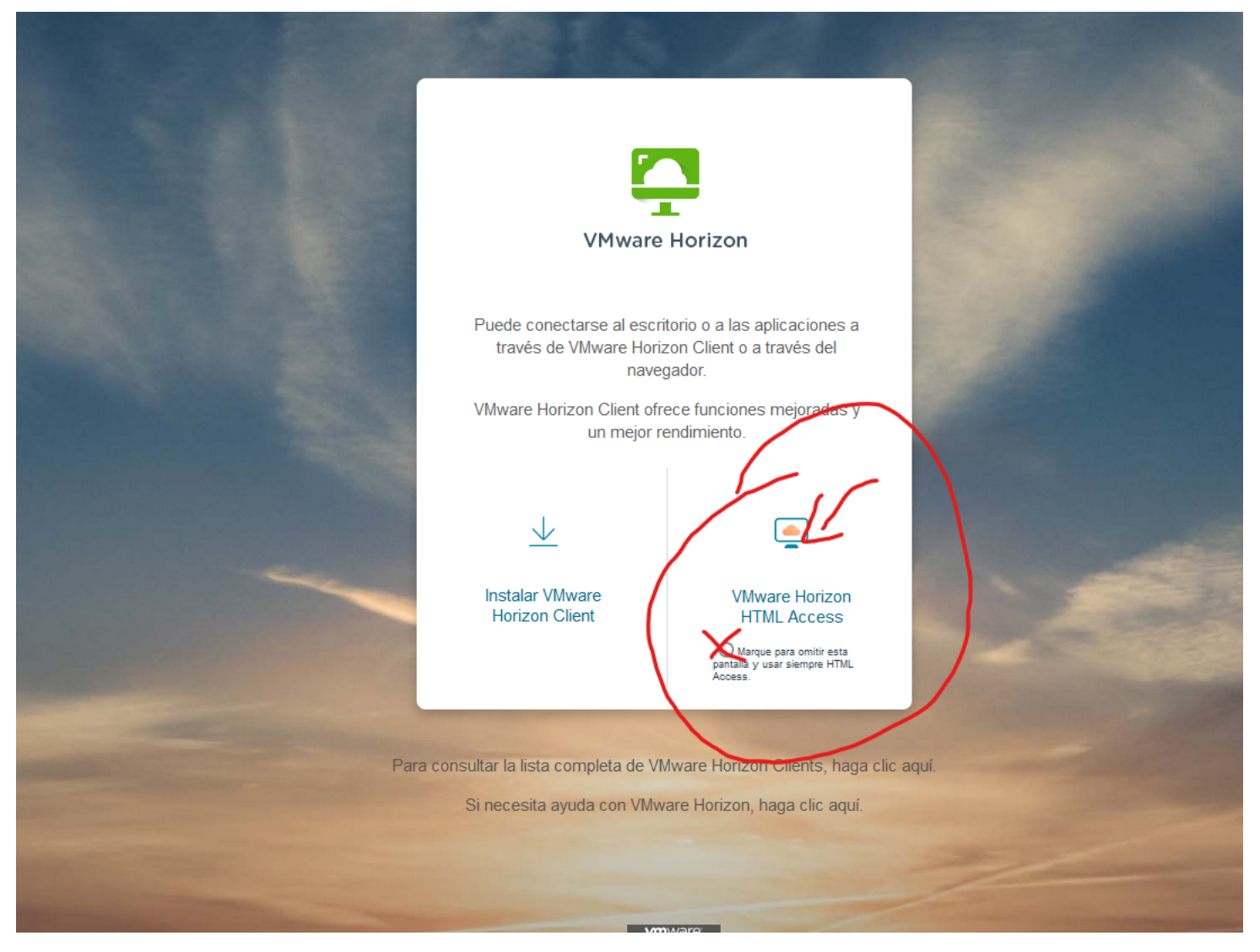

Credenciales usuario: VDI-Docente01 Password: Ansys2022\*

# 12/6/22, 8:37 AM Correo de Universidad Nacional de Ingeniería - Acceso remoto a la plataforma

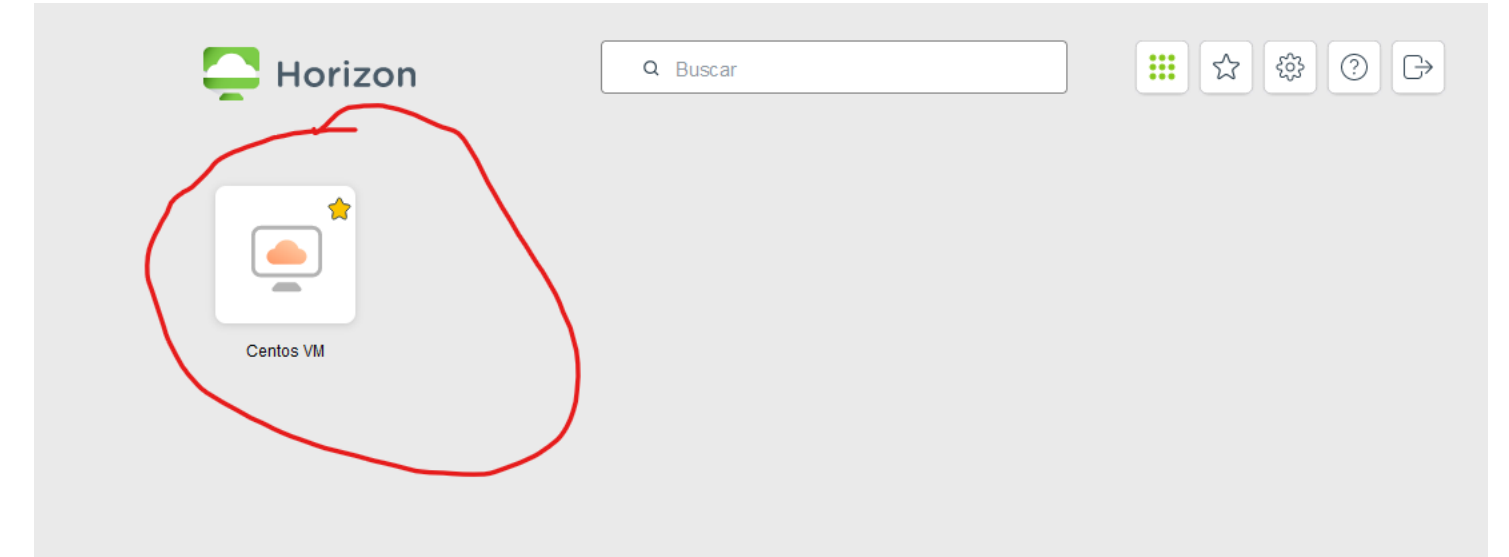

Escritorio plataforma Linux

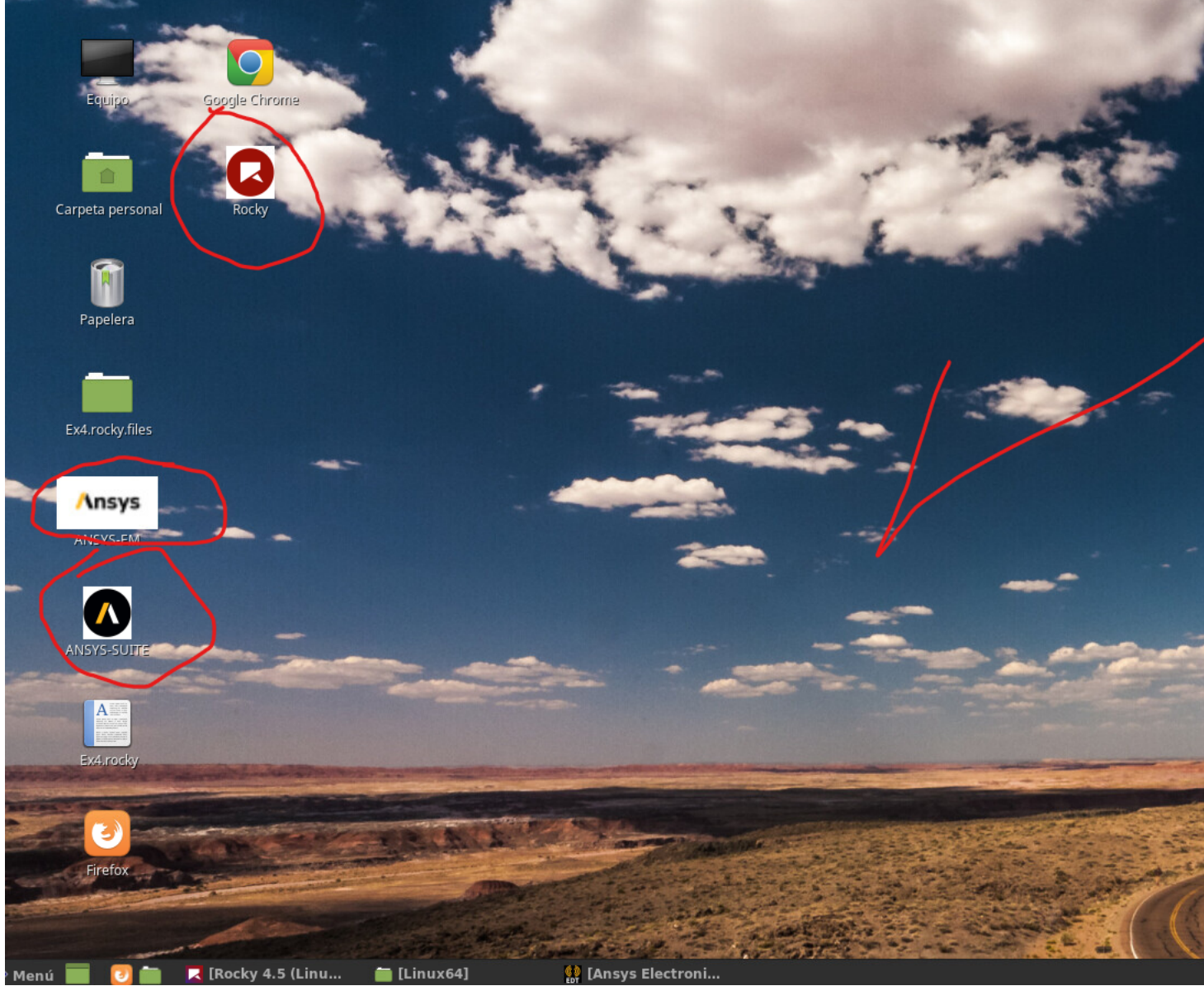

Cerrar Sesión:

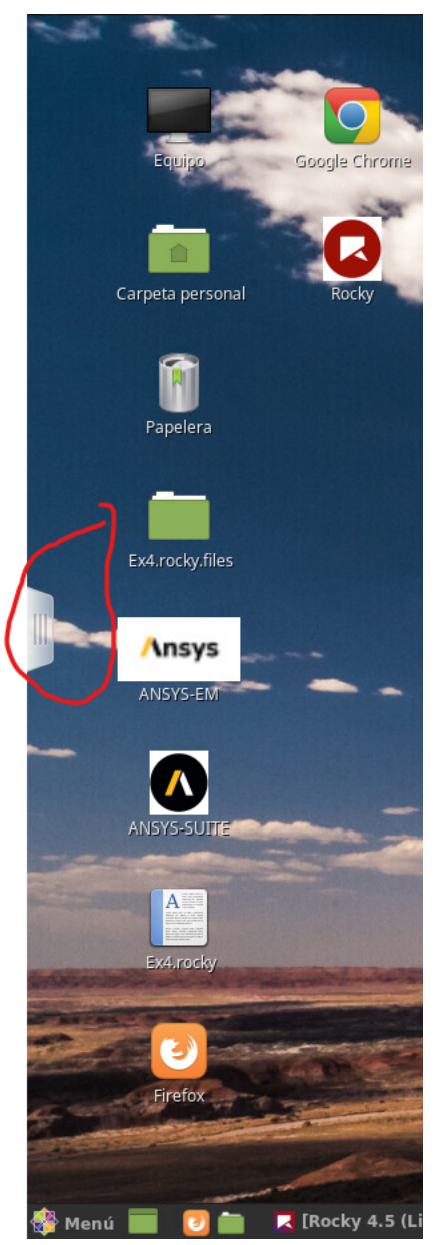

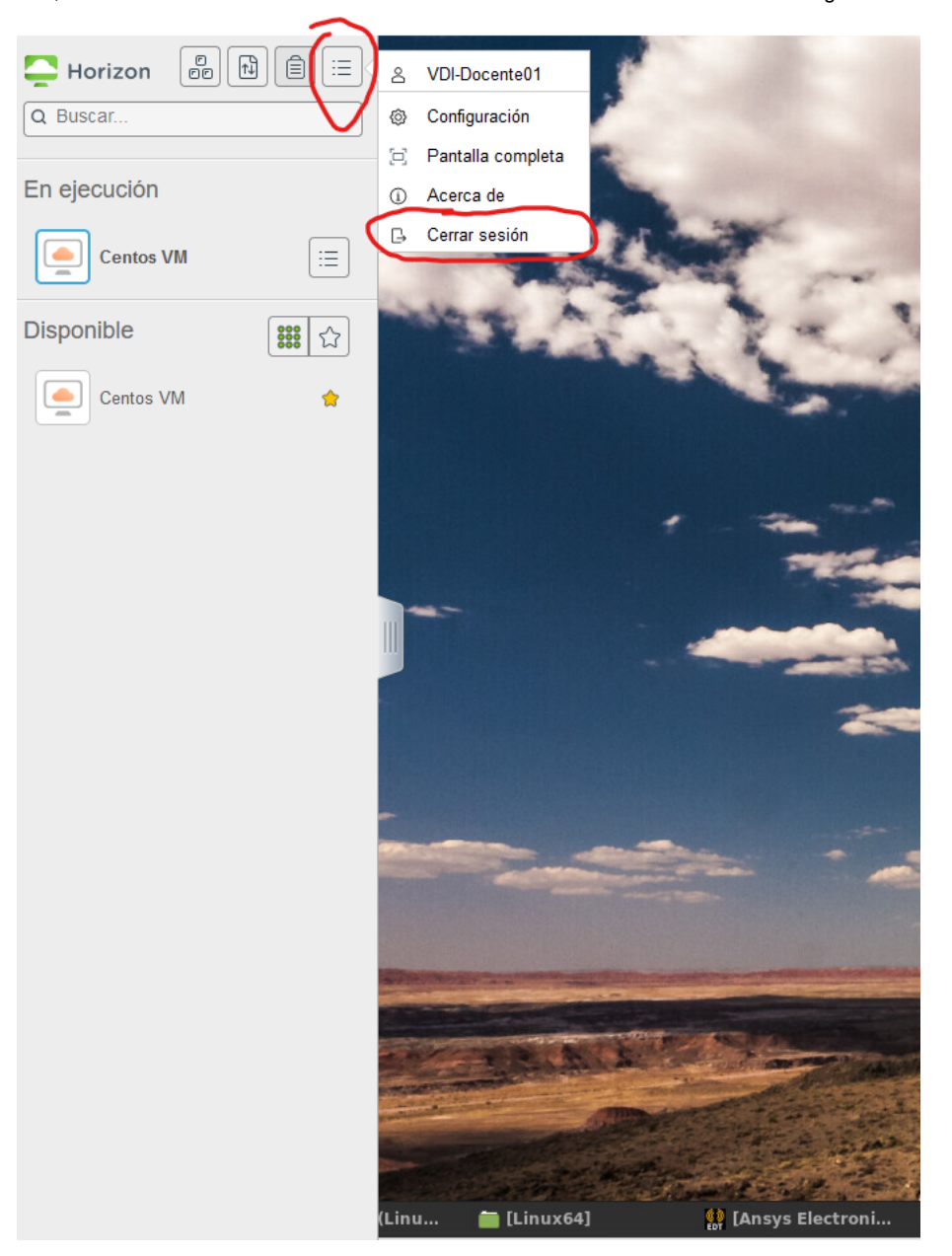

Saludos Cordiales

#### **Donald Rolando Carbajal Solis Responsable del Datacenter**

**Biblioteca Central - Universidad Nacional de Ingeniería**

"Este mensaje y sus anexos van dirigidos exclusivamente a la persona o entidad que se muestra como destinatario/s y pueden contener datos personales y/o información confidencial, sometida a secreto profesional o cuya divul mensaje por error, por favor, contáctenos a la siguiente dirección de correo electrónico [lpdp@uni.edu.pe](mailto:lpdp@uni.edu.pe) y proceda a su eliminación.

En cumplimiento a lo establecido en la Ley de Protección de Datos Personales - Ley N° 29733, le informamos que sus datos personales obtenidos son almacenados bajo la confidencialidad y las medidas de seguridad legalmente e inclusión, rectificación, supresión u oposición, enviando un mensaje al correo electrónico anteriormente señalado e indicando en el "Asunto" el derecho que desea ejercer"

"Este mensaje y sus anexos van dirigidos exclusivamente a la persona o entidad que se muestra como destinatario/s y pueden contener datos personales y/o información confidencial, sometida a secreto profesional o cuya divul mensaje por error, por favor, contáctenos a la siguiente dirección de correo electrónico [lpdp@uni.edu.pe](mailto:lpdp@uni.edu.pe) y proceda a su eliminación.

En cumplimiento a lo establecido en la Ley de Protección de Datos Personales - Ley N° 29733, le informamos que sus datos personales obtenidos son almacenados bajo la confidencialidad y las medidas de seguridad legalmente e inclusión, rectificación, supresión u oposición, enviando un mensaje al correo electrónico anteriormente señalado e indicando en el "Asunto" el derecho que desea ejercer"

JAMES FLEMING BRAVO BASALDUA <jbravob@uni.edu.pe> 25 de noviembre de 2022, 13:32 Para: Data Center - Biblioteca Central <datacenter\_bc@uni.edu.pe>

### **Donald**

Por favor averiguar con ansys como se puede obtener el 'mecanical launcher', desde mi maquina, para realizar problemos electromagneticos usando APDL..

[El texto citado está oculto]